# **Microsoft Word to DokuWiki Converter**

This is a vbScript that will do basic formatting conversion from word to dokuwiki. It's not perfect, but it will save you a lot of time if you have lots of word docs like me. Also, cells pasted into word from excel will be converted, so it's almost an excel converter.

It's poorly written ugly uncommented crappy code that has come to you as a fixed up version of an old version which supported old syntax which was created by someone else mashing together conversion code for openoffice and mediawiki. So yeh, it's crap!! Here's a readme that, just like the code, is mostly ripped off from other people. I give all the credit for this to whoever it was that did it, except for the bits I fixed up so it would actually work ;) So here's a fixed up version of their readme:

### **INTRO**

Convert Microsoft Word document content to MediaWiki markup.

This is a Word Visual Basic macro. Usage requires a running copy of Microsoft Word that supports Visual Basic macros. (Word 97 or greater). Features

- Replaces smart quotes/double-quotes with dumb equivalents
- Escapes the following characters:  $* \# \{ \}$  [ ] ~ ^^ | '
- Converts external hyperlinks
- Converts H1-H5 headings
- Converts bold/italic/underline/strikethrough/superscript/subscript formatting
- Converts bulleted/numbered lists

## **CAVEATS**

- No quarantees, no official support, just like the DokuWiki itself (or Word =  $\}$ )
- No in-document hyperlink conversion (so make Wiki links yourself after pasting)
- May not work well with documents that have highly customized styles/templates. It works best with documents written in the default "Normal" template
- Image/graphics/figures are not supported.
- Tables go a bit crazy if you have carriage returns inside the cells… I can't get around that, it's a microsoft thing.
- $\bullet$  | or  $\hat{\ }$  characters within tables get converted to I and  $\wedge$  or they'll screw it up.

#### **INSTALLATION**

 1. Copy the code from below, and save it to a file on your disk named Word2Doku.bas

2. Start Word

 3. Bring up the Visual Basic Editor (Tools->Macro->Visual Basic Editor or Alt+F11).

4. From the VBE, import the macro library (File->Import File...) and select

the file you downloaded.

#### **USAGE**

1. Open a word document to convert

 2. Run the Word2DokuWiki macro by bringing up the Macros dialog (Tools->Macro->MacrosÔC<sup>a</sup> or Alt+F8), selecting Word2DokuWiki and clicking Run.

 3. The macro converts the document to DokuWiki markup and places a copy of the content on the system clipboard.

4. Switch to a DokuWiki editor page (or new page) and paste the result in.

#### **ATTRIBUTION**

I did not come up with this macro, I found it in pieces all over the web and made for other wiki formats, and strapped it all together. If you're a MIDIboxer, just hit me up if you need support.

Cheers!

#### **CODE**

Attribute VB\_Name = "Word2DokuWikiv3"

```
Sub Word2DokuWiki()
     Application.ScreenUpdating = False
     ReplaceQuotes
     DokuWikiEscapeChars
     DokuWikiConvertHyperlinks
     DokuWikiConvertH1
     DokuWikiConvertH2
     DokuWikiConvertH3
     DokuWikiConvertH4
     DokuWikiConvertH5
     DokuWikiConvertItalic
     DokuWikiConvertBold
     DokuWikiConvertUnderline
     DokuWikiConvertStrikeThrough
     DokuWikiConvertSuperscript
     DokuWikiConvertSubscript
     DokuWikiConvertLists
     DokuWikiConvertTable
     UndoDokuWikiEscapeChars
      Copy to clipboard
    ActiveDocument.Content.Copy
    Application.ScreenUpdating = True
```
End Sub

```
Private Sub DokuWikiConvertH1()
     ReplaceHeading wdStyleHeading1, "======"
End Sub
Private Sub DokuWikiConvertH2()
     ReplaceHeading wdStyleHeading2, "====="
End Sub
Private Sub DokuWikiConvertH3()
     ReplaceHeading wdStyleHeading3, "===="
End Sub
Private Sub DokuWikiConvertH4()
         ReplaceHeading wdStyleHeading4, "==="
End Sub
Private Sub DokuWikiConvertH5()
     ReplaceHeading wdStyleHeading5, "=="
End Sub
Private Sub DokuWikiConvertH6()
     ReplaceHeading wdStyleHeading5, "="
End Sub
Private Sub DokuWikiConvertBold()
     ActiveDocument.Select
     With Selection.Find
         .ClearFormatting
         .Font.Bold = True
        Text = ". For mat = True .MatchCase = False
         .MatchWholeWord = False
         .MatchWildcards = False
         .MatchSoundsLike = False
         .MatchAllWordForms = False
        Forward = True .Wrap = wdFindContinue
         Do While .Execute
             With Selection
                If Len(.Text) > 1 And InStr(1, .Text, vbCr) Then
                      ' Just process the chunk before any newline characters
                      ' We'll pick-up the rest with the next search
                      .Collapse
                      .MoveEndUntil vbCr
                 End If
                  ' Don't bother to markup newline characters (prevents a
loop, as well)
                 If Not .Text = vbCr Then
```

```
If Not Left(.Text, 2) = "**" Then
                      .InsertBefore "**"
                      End If
                     If Not Right(.Text, 2) = *** Then
                      .InsertAfter "**"
                      End If
                  End If
                  .Style = ActiveDocument.Styles("Default Paragraph Font")
                  .Font.Bold = False
              End With
         Loop
     End With
End Sub
Private Sub DokuWikiConvertItalic()
     ActiveDocument.Select
     With Selection.Find
         .ClearFormatting
         .Font.Italic = True
        Text = ". For mat = True .MatchCase = False
         .MatchWholeWord = False
         .MatchWildcards = False
         .MatchSoundsLike = False
         .MatchAllWordForms = False
         .Forward = True
         .Wrap = wdFindContinue
         Do While .Execute
             With Selection
                 If Len(.Text) > 1 And InStr(1, .Text, vbcr) Then
                       ' Just process the chunk before any newline characters
                       ' We'll pick-up the rest with the next search
                      .Collapse
                      .MoveEndUntil vbCr
                  End If
                  ' Don't bother to markup newline characters (prevents a
loop, as well)
                  If Not .Text = vbCr Then
                     If Not Left(.Text, 2) = \frac{1}{2}//" Then
                      .InsertBefore "//"
                      End If
                     If Not Right(.Text, 2) = \frac{1}{2}//" Then
                      .InsertAfter "//"
                      End If
                  End If
                  .Style = ActiveDocument.Styles("Default Paragraph Font")
                  .Font.Italic = False
              End With
         Loop
     End With
```
End Sub

Private Sub DokuWikiConvertUnderline()

 ActiveDocument.Select With Selection.Find .ClearFormatting .Font.Underline = True  $Text = "$  $Format = True$  .MatchCase = False .MatchWholeWord = False .MatchWildcards = False  $M$ atchSoundsLike = False .MatchAllWordForms = False  $Forward = True$  .Wrap = wdFindContinue Do While .Execute With Selection If Len(.Text)  $> 1$  And InStr(1, .Text, vbCr) Then ' Just process the chunk before any newline characters ' We'll pick-up the rest with the next search .Collapse .MoveEndUntil vbCr End If ' Don't bother to markup newline characters (prevents a loop, as well) If Not .Text = vbCr Then If Not Left(.Text, 2) = "  $\blacksquare$  Then .InsertBefore "\_\_" End If If Not Right(.Text, 2) = "  $"$  Then .InsertAfter "\_\_" End If End If .Style = ActiveDocument.Styles("Default Paragraph Font") .Font.Underline = False End With Loop End With End Sub Private Sub DokuWikiConvertStrikeThrough() ActiveDocument.Select With Selection.Find .ClearFormatting .Font.StrikeThrough = True  $Text = "$  $. For mat = True$  .MatchCase = False .MatchWholeWord = False

.MatchWildcards = False

```
 .MatchSoundsLike = False
         .MatchAllWordForms = False
        Forward = True
        .Wrap = wdFindContinue
         Do While .Execute
             With Selection
                If Len(.Text) > 1 And InStr(1, .Text, vbcr) Then
                      ' Just process the chunk before any newline characters
                      ' We'll pick-up the rest with the next search
                      .Collapse
                      .MoveEndUntil vbCr
                 End If
                  ' Don't bother to markup newline characters (prevents a
loop, as well)
                 If Not .Text = vbCr Then
                     If Not Left(.Text, 2) = "<del>" Then
                     .InsertBefore "<del>"
                      End If
                     If Not Right(.Text, 2) = "</del>" Then
                     .InsertAfter "</del>"
                      End If
                 End If
                  .Style = ActiveDocument.Styles("Default Paragraph Font")
                  .Font.StrikeThrough = False
             End With
         Loop
     End With
End Sub
Private Sub DokuWikiConvertSuperscript()
     ActiveDocument.Select
     With Selection.Find
         .ClearFormatting
         .Font.Superscript = True
        Text = ". For mat = True .MatchCase = False
         .MatchWholeWord = False
         .MatchWildcards = False
         .MatchSoundsLike = False
         .MatchAllWordForms = False
         .Forward = True
         .Wrap = wdFindContinue
         Do While .Execute
             With Selection
                Text = Trim(.Text)If Len(.Text) > 1 And InStr(1, .Text, vbcr) Then
                      ' Just process the chunk before any newline characters
                      ' We'll pick-up the rest with the next search
                      .Collapse
                      .MoveEndUntil vbCr
```

```
 End If
                  ' Don't bother to markup newline characters (prevents a
loop, as well)
                 If Not .Text = vbCr Then
                     If Not Left(.Text, 2) = "\ltsup>" Then
                     .InsertBefore "<sup>"
                      End If
                     If Not Right(.Text, 2) = "\lt/sup>" Then
                     .InsertAfter "</sup>"
                      End If
                 End If
                  .Style = ActiveDocument.Styles("Default Paragraph Font")
                 Font.Superscript = False End With
         Loop
     End With
End Sub
Private Sub DokuWikiConvertSubscript()
     ActiveDocument.Select
     With Selection.Find
         .ClearFormatting
        Font.Subscript = TrueText = "Format = True .MatchCase = False
         .MatchWholeWord = False
         .MatchWildcards = False
         .MatchSoundsLike = False
         .MatchAllWordForms = False
        F. Forward = True
         .Wrap = wdFindContinue
         Do While .Execute
             With Selection
                 Text = Trim(.Text)If Len(.Text) > 1 And InStr(1, .Text, vbCr) Then
                      ' Just process the chunk before any newline characters
                      ' We'll pick-up the rest with the next search
                      .Collapse
                      .MoveEndUntil vbCr
                 End If
                  ' Don't bother to markup newline characters (prevents a
loop, as well)
                 If Not .Text = vbCr Then
                     If Not Left(.Text, 2) = " < sub >" Then
                     .</sub>InsertBefore "<sub>"
                      End If
                     If Not Right(.Text, 2) = "</sub>" Then
                     .InsertAfter "</sub>"
                      End If
                 End If
```

```
 .Style = ActiveDocument.Styles("Default Paragraph Font")
                  .Font.Subscript = False
             End With
         Loop
     End With
End Sub
Private Sub DokuWikiConvertLists()
     Dim para As Paragraph
     For Each para In ActiveDocument.ListParagraphs
         With para.Range
              .InsertBefore " "
              If .ListFormat.ListType = wdListBullet Then
                   .InsertBefore "*"
              Else
                    .InsertBefore "-"
               End If
             For i = 1 To .ListFormat.ListLevelNumber
                     .InsertBefore " "
            Next i
              .ListFormat.RemoveNumbers
         End With
     Next para
End Sub
Private Sub DokuWikiConvertHyperlinks()
     Dim hyperCount As Integer
     hyperCount = ActiveDocument.Hyperlinks.Count
    For i = 1 To hyperCount
         With ActiveDocument.Hyperlinks(1)
             Dim addr As String
             addr = .Address
             .Delete
              .Range.InsertBefore "["
              .Range.InsertAfter "-" & addr & "]"
         End With
     Next i
End Sub
' Replace all smart quotes with their dumb equivalents
Private Sub ReplaceQuotes()
     Dim quotes As Boolean
     quotes = Options.AutoFormatAsYouTypeReplaceQuotes
     Options.AutoFormatAsYouTypeReplaceQuotes = False
    ReplaceString ChrW(8220), """"
     ReplaceString ChrW(8221), """"
     ReplaceString "ë", "'"
     ReplaceString "í", "'"
     Options.AutoFormatAsYouTypeReplaceQuotes = quotes
End Sub
```

```
Private Sub DokuWikiEscapeChars()
     EscapeCharacter "*"
     EscapeCharacter "#"
    EscapeCharacter " "
     EscapeCharacter "-"
     EscapeCharacter "+"
     EscapeCharacter "{"
     EscapeCharacter "}"
     EscapeCharacter "["
     EscapeCharacter "]"
     EscapeCharacter "~"
     EscapeCharacter "^^"
     EscapeCharacter "|"
     EscapeCharacter "'"
End Sub
Private Function ReplaceHeading(styleHeading As String, headerPrefix As
String)
     Dim normalStyle As Style
     Set normalStyle = ActiveDocument.Styles(wdStyleNormal)
     ActiveDocument.Select
     With Selection.Find
         .ClearFormatting
         .Style = ActiveDocument.Styles(styleHeading)
        Text = "Fornat = True .MatchCase = False
         .MatchWholeWord = False
         .MatchWildcards = False
         .MatchSoundsLike = False
         .MatchAllWordForms = False
        Forward = True
         .Wrap = wdFindContinue
         Do While .Execute
             With Selection
                 If InStr(1, .Text, vbCr) Then
                      ' Just process the chunk before any newline characters
                      ' We'll pick-up the rest with the next search
                      .Collapse
                      .MoveEndUntil vbCr
                 End If
                  ' Don't bother to markup newline characters (prevents a
loop, as well)
                If Not .Text = vbCr Then
                     .InsertBefore headerPrefix
                     .InsertBefore vbCr
                     .InsertAfter headerPrefix
                End If
                 .Style = normalStyle
            End With
```

```
 Loop
    End With
End Function
Private Sub DokuWikiConvertTable()
Dim TotTables As Long
Do While ActiveDocument.Tables.Count() > 0
ActiveDocument.Tables(1).Range.Select
Selection.Find.ClearFormatting
Selection.Find.Replacement.ClearFormatting
With Selection.Find
Text = " $s$| $s$.Replacement.Text = "I"
.Forward = True
.Wrap = wdFindContinue
F. Format = False
.MatchCase = False
.MatchWholeWord = False
.MatchWildcards = False
.MatchSoundsLike = False
.MatchAllWordForms = False
End With
Selection.Find.Execute Replace:=wdReplaceAll
Selection.Find.ClearFormatting
Selection.Find.Replacement.ClearFormatting
With Selection.Find
Text = " $s$^s$s$ "
Repla cement.Text = "/\n.Forward = True
.Wrap = wdFindContinue
F. Format = False
.MatchCase = False
.MatchWholeWord = False
.MatchWildcards = False
.MatchSoundsLike = False
.MatchAllWordForms = False
End With
Selection.Find.Execute Replace:=wdReplaceAll
Selection.Find.ClearFormatting
Application.DefaultTableSeparator = "|"
Selection.Rows.ConvertToText Separator:=wdSeparateByDefaultListSeparator,
NestedTables:=True
Selection.Find.ClearFormatting
Selection.Find.Replacement.ClearFormatting
With Selection.Find
.Text = "^{\circ}p"
Replacement.Text = "|\hat{p}|".Forward = True
.Wrap = wdFindStop
Fornat = False.MatchCase = False
```

```
.MatchWholeWord = False
.MatchWildcards = False
.MatchSoundsLike = False
.MatchAllWordForms = False
End With
Selection.Find.Execute Replace:=wdReplaceAll
Selection.InsertBefore ("|")
Selection.InsertParagraphAfter
Selection.Find.ClearFormatting
Selection.Find.Replacement.ClearFormatting
With Selection.Find
.Text = "\gamma p|^\gamma p"Replacement.Text = "^p".Forward = True
.Wrap = wdFindStop
Fornat = False.MatchCase = False
.MatchWholeWord = False
.MatchWildcards = False
.MatchSoundsLike = False
.MatchAllWordForms = False
End With
Selection.Find.Execute Replace:=wdReplaceAll
Selection.Find.ClearFormatting
Selection.Find.Replacement.ClearFormatting
With Selection.Find
Text = "fs$blanks$".Replacement.Text = ""
.Forward = True
.Wrap = wdFindContinue
F. Format = False
.MatchCase = False
.MatchWholeWord = False
.MatchWildcards = False
.MatchSoundsLike = False
.MatchAllWordForms = False
End With
Selection.Find.Execute Replace:=wdReplaceAll
Selection.Find.ClearFormatting
Selection.Find.Replacement.ClearFormatting
With Selection.Find
Text = "||"Replacement.Text = " |.Forward = True
.Wrap = wdFindStop
Fornat = False.MatchCase = False
.MatchWholeWord = False
.MatchWildcards = False
.MatchSoundsLike = False
.MatchAllWordForms = False
```

```
End With
Selection.Find.Execute Replace:=wdReplaceAll
With Selection.Find
Text = "||"\varepsilon.Replacement.Text = "| |"
.Forward = True
.Wrap = wdFindStop
Fornat = False.MatchCase = False
.MatchWholeWord = False
.MatchWildcards = False
.MatchSoundsLike = False
.MatchAllWordForms = False
End With
Selection.Find.Execute Replace:=wdReplaceAll
Selection.Find.ClearFormatting
Selection.Find.Replacement.ClearFormatting
With Selection.Find
Text = "| |\textsf{Replacement}.\textsf{Text} = "| | ".Forward = True
Wrap = wdfindStopFornat = False.MatchCase = False
.MatchWholeWord = False
.MatchWildcards = False
.MatchSoundsLike = False
.MatchAllWordForms = False
End With
Selection.Find.Execute Replace:=wdReplaceAll
With Selection.Find
Text = "| |Replacement.Text = "|.Forward = True
.Wrap = wdFindStop
Format = False.MatchCase = False
.MatchWholeWord = False
.MatchWildcards = False
.MatchSoundsLike = False
.MatchAllWordForms = False
End With
Selection.Find.Execute Replace:=wdReplaceAll
Selection.Paragraphs(1).Range.Select
Selection.Find.ClearFormatting
Selection.Find.Replacement.ClearFormatting
With Selection.Find
Text = "|"Replacement.Text = "^0".Forward = True
.Wrap = wdFindStop
```

```
F. Format = False
.MatchCase = False
.MatchWholeWord = False
.MatchWildcards = False
.MatchSoundsLike = False
.MatchAllWordForms = False
End With
Selection.Find.Execute Replace:=wdReplaceAll
Loop
End Sub
Private Sub UndoDokuWikiEscapeChars()
     UndoEscapeCharacter "*"
     UndoEscapeCharacter "#"
     UndoEscapeCharacter "_"
     UndoEscapeCharacter "-"
     UndoEscapeCharacter "+"
     UndoEscapeCharacter "{"
     UndoEscapeCharacter "}"
     UndoEscapeCharacter "["
     UndoEscapeCharacter "]"
     UndoEscapeCharacter "~"
     UndoEscapeCharacter "^^"
     UndoEscapeCharacter "|"
     UndoEscapeCharacter "'"
End Sub
Private Function EscapeCharacter(char As String)
     ReplaceString char, " $s$" & char & "$s$ "
End Function
Private Function UndoEscapeCharacter(char As String)
     ReplaceString " $s$" & char & "$s$ ", char
End Function
Private Function ReplaceString(findStr As String, replacementStr As String)
     Selection.Find.ClearFormatting
     Selection.Find.Replacement.ClearFormatting
     With Selection.Find
        Text = findStrReplacement.Text = replacementStr .Forward = True
        .Wrap = wdFindContinue
        . For mat = False .MatchCase = False
         .MatchWholeWord = False
         .MatchWildcards = False
         .MatchSoundsLike = False
         .MatchAllWordForms = False
     End With
```
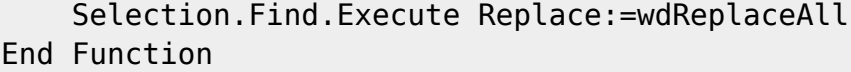

From: <http://www.midibox.org/dokuwiki/> - **MIDIbox**

Permanent link: **[http://www.midibox.org/dokuwiki/doku.php?id=stryd\\_one\\_word2doku](http://www.midibox.org/dokuwiki/doku.php?id=stryd_one_word2doku)**

Last update: **2008/06/25 11:01**

 $\pmb{\times}$